# 2 読んだ文献の管理

読んだ文献はどのように扱えばよいのでしょうか そのまま置いておくと紛れてしまい、肝心な時に探せな くなるかもしれません レポートのように十数個の参考文献しか使わないのであ れば、机に広げておけば十分でしょう しかし、修論や博論では、もっとたくさんの文献を使う ことが多いので、何らかの工夫が必要になります

ここでは、その整理の仕方を説明します

### 読んだ文献に連続番号を付ける

- 読んだ文献を連続番号で管理する方法を勧 めます
- やり方は簡単、ただ1番から順位番号を付け ていくだけです
- これは時系列で管理するという方法です
- 文献を分類するのは、あまり意味がありま せん
- 研究が進むと、その分類自体を変えたくな るからです

# 文献番号付けの実際 論文の場合

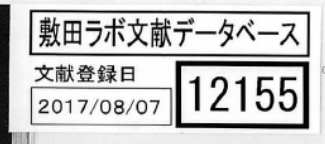

munity Life vol.7, 2016, pp. 84-9

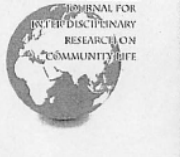

「景観紛争の科学」で読み解く太陽光発電施設の立地問題 For a Better Understanding of Environmental Conflict Caused by the Photovoltaic Facility Siting

鈴木晃志郎 (富山大学·准教授) Koshiro SUZUKI, Ph. D. Associate Professor, University of Toyama

#### 摘要

本論は、景観紛争を論じる上で不可欠かつほぼ同時並行的に成立した「NIMBY」、「受益圏・受苦圏」、 「スケールの政治」の3つの類同的な概念装置を援用して、急増する太陽光パネルをめぐって当事者間 に景観紛争が勃発している山梨県北杜市の紛争当事者の言説を分析し、「景観紛争の科学」の成立に向け た試論を展開しようとするものである。分析の結果、各々の論旨や論理構成から、景観紛争を生じさせ たメカニズムや紛争当事者の言説の齟齬が明らかになり、その有効性が確かめられた。同時に、「太陽光 バブル」の退縮により、今後金国的な不採算化とそれに伴う運営放棄が進む可能性を示し、早期に有効 な対策をとることの重要性を提起した。

#### I 「景観紛争の科学」とは何か

本論は、景観紛争を読み解くにあたって有効な いくつかの類同的な概念を「景観紛争の科学」と して統合しつつ、それらを説明モデルとして活用 しながら北杜市の事例を読み解くことを試みる。 「景観紛争の科学」は、学術的な意味で独立した ディシプリンをなしているわけではなく、主に ほぼ同時並行的に成立してきた3つの分野におけ る近似の概念を総称して、便宜的に命名している に過ぎない。従って、本論は領域論としては試論 に近いものとならざるを得ないが、この「3本の 矢」を今般の景観紛争の解読に用いることで、よ り総合的な理解を得られるというのが著者の考え である。

2008年、筆者は期せずして、地元自治体による 公共事業計画をめぐって広島県の景勝地「鞆の浦」 で起きた景観紛争に深く関わることになった(鈴

地域生活学研究 第7号 (2016年) pp. 84-94

木ほか 2008、鈴木 2014)。筆者らが実施した意識 調査では地元住民全体の2割程度しかいなかった はずの架橋事業反対派の声はメディアや文化人を 通じて内外に喧伝され、やがて事業に不可欠な免 許交付主体である国土交通大臣の「国民的な合意」 を求める発言が事業主体である広島県に事業計画 を断念させ、地元の多数派である架橋推進派の主 張を挫くに至った。一連の経緯を調査し学問的に 1960年代以降のエコロジー意識の高まりを背景に、 解釈していく過程で、筆者は複数の関連分野にこ うした景観紛争を読み解く際に用いられる類同的 な概念があることを学んだ。地域政策・計画関連 の分野の「NIMBY」概念、環境社会学を中心に用 いられる「受益圏・受苦圏」概念、そして政治地 理学を中心に用いられる「スケールの政治」の概 念である。本論ではまずこれらの概要を示し、次 に当事者たちの発話の中から手がかりを拾いなが ら、北杜市における景観紛争の意味を読み解くこ とをめざす。

 論文や別刷りですと、 このようにします

 これは12155番目の文 献だと言うことを示し ています

 Pdfファイルに直接書 き込んでもかまいませ ん

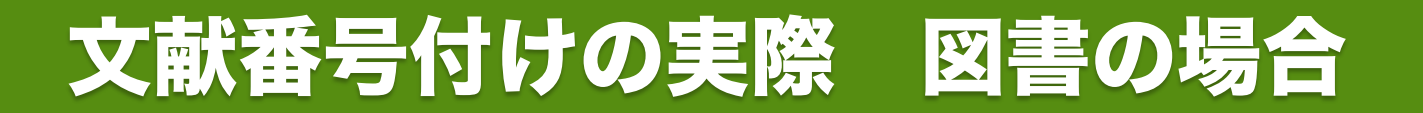

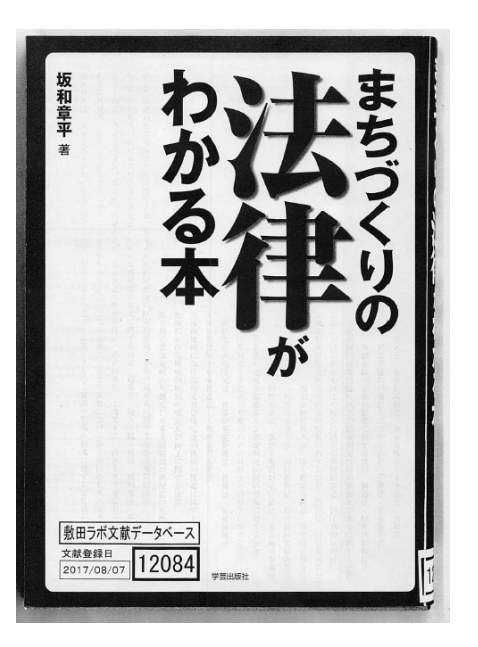

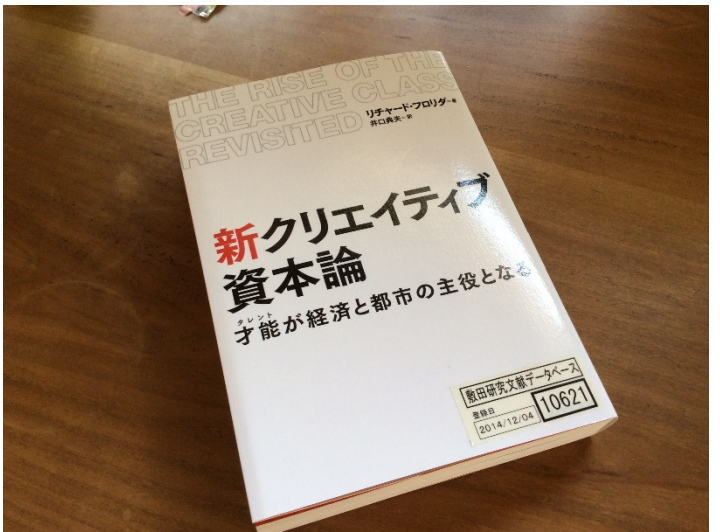

### 図書の場合には、表紙 にシールを貼ります

- 図書館の本などはコ ピーしたものに番号を 書き込んで保存します
- Pdfファイルにしたも のに直接書き込んでも かまいません

Copyright © 2003 SHIKIDA Asami. All rights reserved.(ただし、他者の著作物の写真は除く)

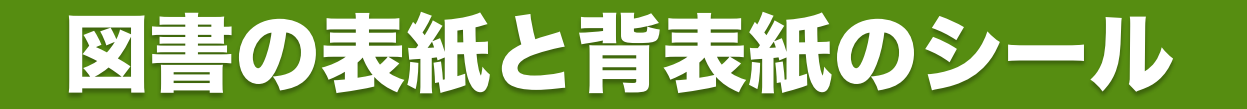

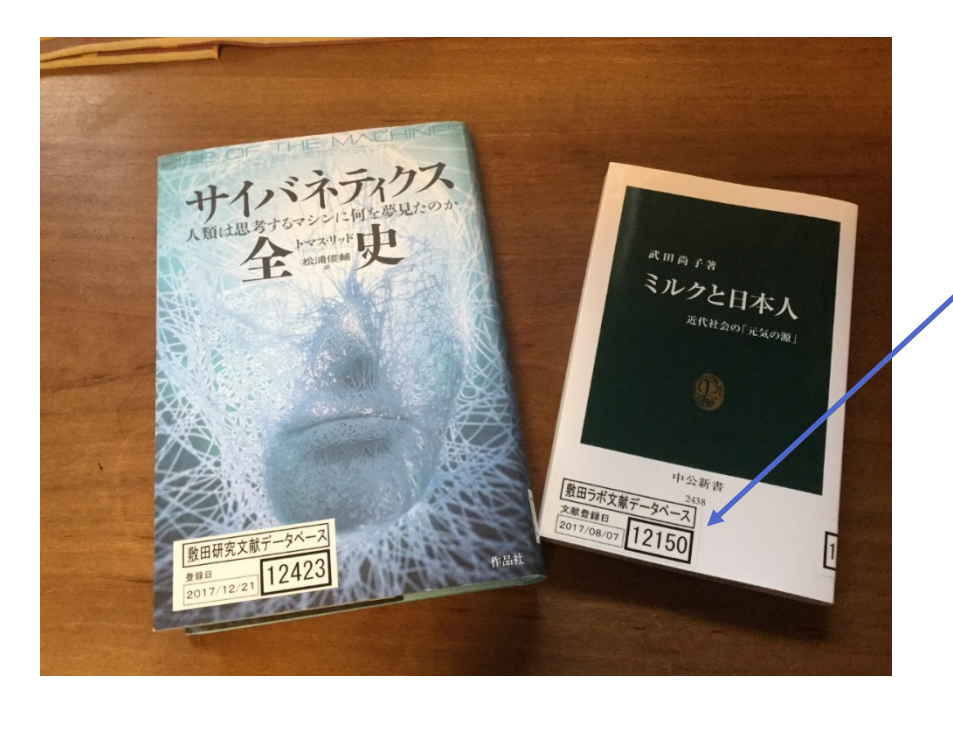

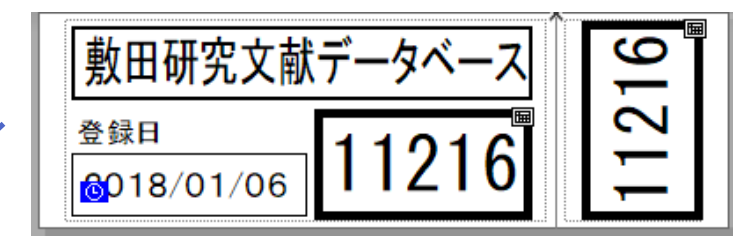

これがシールのサンプルです

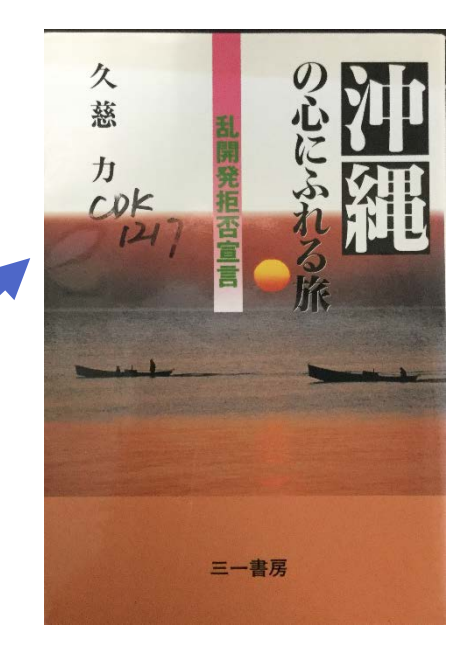

このようにシールにしなくても、マジックで手書きすれば十分です

# 文献番号付けの実際 図書の場合 補足

- 図書の場合は、背表紙にもシールを貼ります
- そうすると、この写真のように、背表紙を見せて並 べておけば、割合簡単に文献を探せます
- 1万冊くらいなら、目的の本は背表紙をザーと見て いけば探し出せます
- また、本棚を眺める楽しみもあります

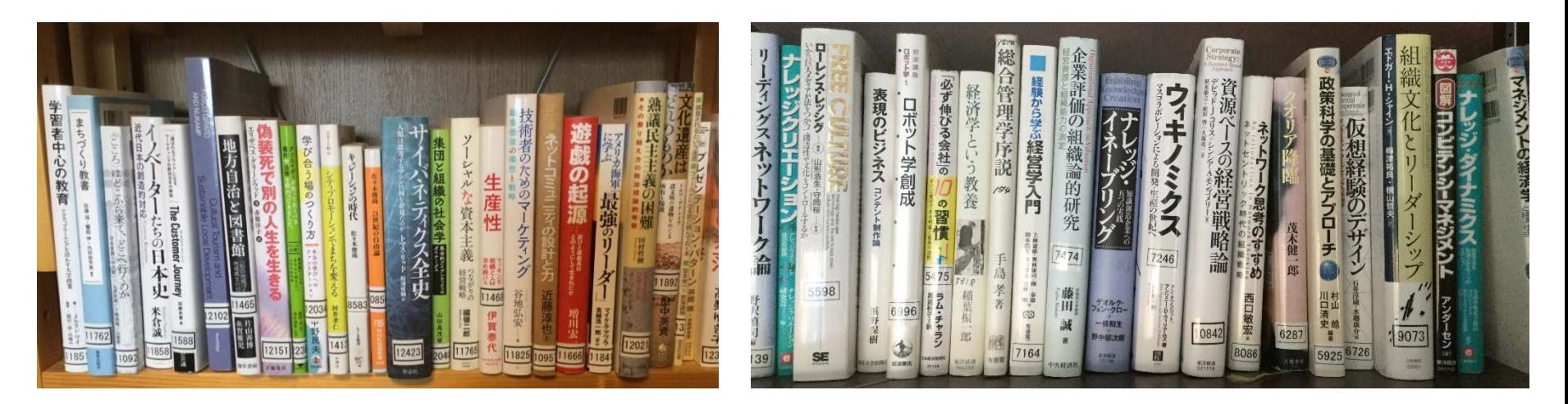

Copyright © 2003 SHIKIDA Asami. All rights reserved.(ただし、他者の著作物の写真は除く)

# 実際の整理の様子 敷田研の論文本棚-1

- 論文はこの写真のように、クリアファイルにいれて 管理します
- それぞれの論文にはシールで連番が書かれています
- 本も表紙と奥付をコピーして同じように綴じていき ます

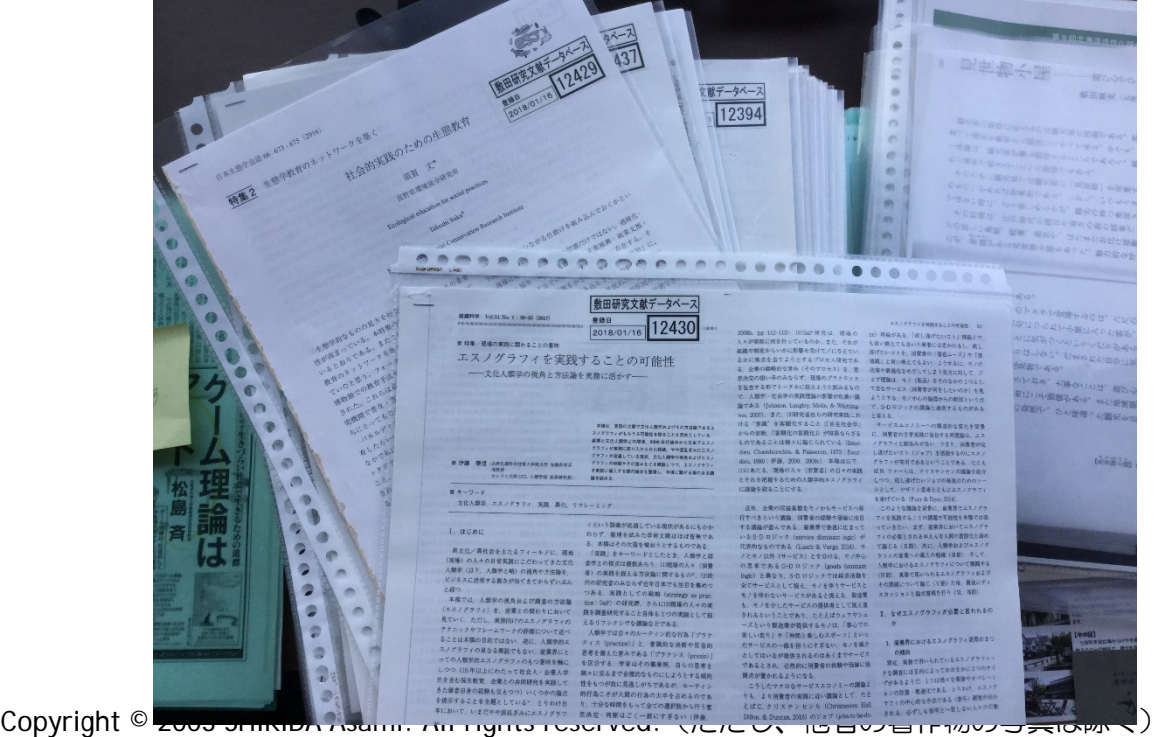

## 実際の整理の様子 敷田研の論文本棚-2

- 本も表紙と奥付をコピーして同じように綴じていきます
- もちろん本棚にもオリジナルの本は並んでいますが、本を 探さなくても、奥付が綴じてあるので、書誌情報はすぐ確 認できます
- 最近はアマゾンなどでも確認できますが、読んだ本の版数 の問題もあり、実際に自分が読んだ本を記録しておくこと は重要です

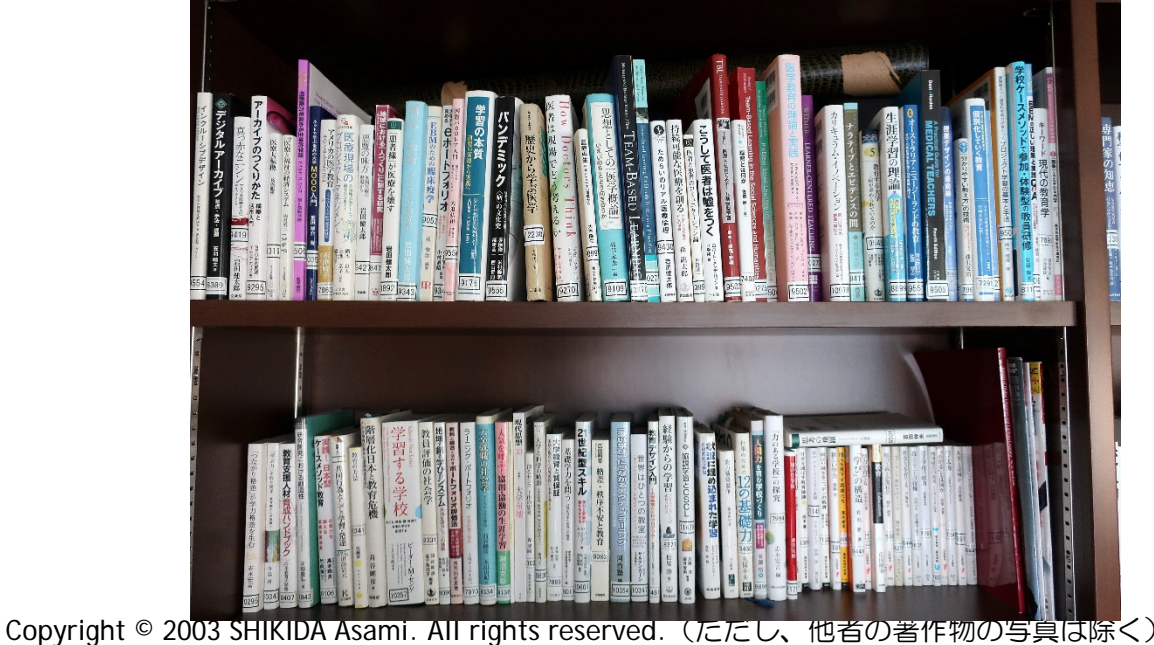

### 実際の整理の様子 敷田研の本棚2

- 研究室の本棚は、大まかな分野分類をして並べています
- 矛盾するようですが、大まかな分類は、本を探す時に便利 だからです
- 本棚は連番で並べていません
- 連番でもどちらでもよいと思います
- でも、論文は背表紙がなく、探しにくいので、連番で管理 した方が便利です

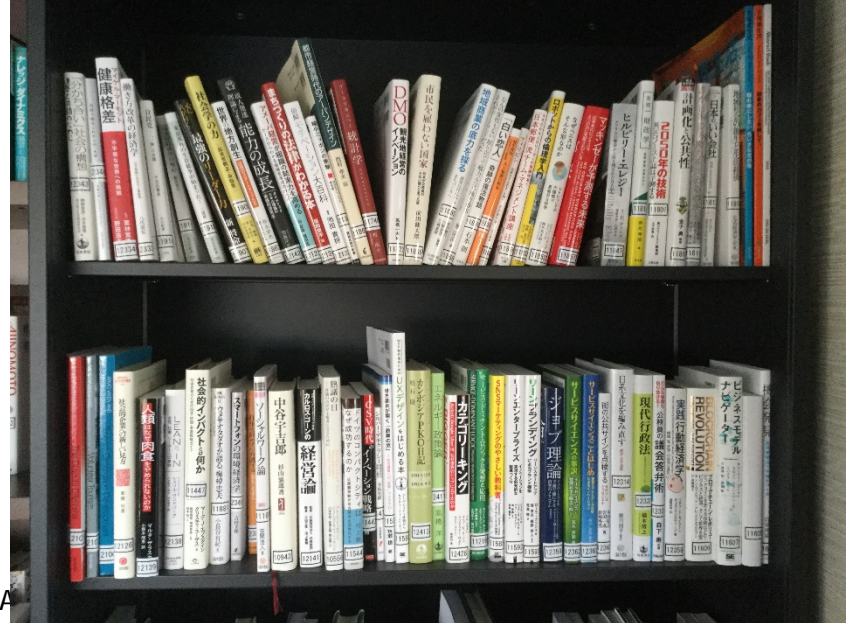